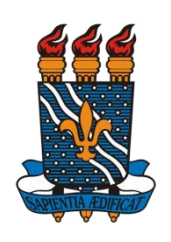

## **SERVIÇO PÚBLICO FEDERAL UNIVERSIDADE FEDERAL DA PARAÍBA PRÓ-REITORIA DE PESQUISA**

## **COORDENAÇÃO GERAL DE PROGRAMAS ACADÊMICOS E DE INICIAÇÃO CIENTÍFICA**

## **Procedimento de cancelamento/substituição/migração PIBIC/PIVIC/PIBITI/PIVITI/PIBIC-EM**

- Para **CANCELAMENTO** de plano PIBIC/PIVIC/PIBITI/PIVITI/PIBIC-EM, marcar no formulário a opção **CANCELAMENTO** e:
	- o O **docente** coordenador do projeto deve preencher, **no computador**, o [Formulário de Substituição/Cancelamento de Bolsistas -](http://www.propesq.ufpb.br/propesq/contents/downloads/formularios-de-iniciacao-cientifica/formulario-de-substituicao-cancelamento-de-bolsistas-pibic-pibiti-pibic-em.doc) [PIBIC/PIBITI/PIBIC-EM](http://www.propesq.ufpb.br/propesq/contents/downloads/formularios-de-iniciacao-cientifica/formulario-de-substituicao-cancelamento-de-bolsistas-pibic-pibiti-pibic-em.doc) ou o [Formulário de Substituição/Cancelamento](http://www.propesq.ufpb.br/propesq/contents/downloads/formularios-de-iniciacao-cientifica/formulario-de-substituicao-cancelamento-de-alunos-voluntarios-pivic-piviti.doc)  [de Alunos Voluntários -](http://www.propesq.ufpb.br/propesq/contents/downloads/formularios-de-iniciacao-cientifica/formulario-de-substituicao-cancelamento-de-alunos-voluntarios-pivic-piviti.doc) PIVIC/PIVITI com os dados do aluno investido no plano, os seus próprios dados e os títulos do projeto e do plano em questão;
	- o Então entregá-lo na **Coordenação Geral de Programas Acadêmicos e de Iniciação Científica** [Cidade Universitária, Campus I. Prédio da Reitoria, 2º andar] até o **quinto** dia útil do mês;
		- Caso não seja possível a entrega do documento impresso, o docente pode ainda enviá-lo via email [\[cadastrocgpaic@propesq.ufpb.br\]](cadastrocgpaic@propesq.ufpb.br) com **sua assinatura**. Exigimos apenas que, para tal, seja utilizado o email cadastrado no nosso sistema ou o email institucional.
- Para **SUBSTITUIÇÃO** de plano PIBIC/PIVIC/PIBITI/PIVITI/PIBIC-EM:
	- o O **docente** coordenador do projeto deve preencher, **no computador**, o [Formulário de Substituição/Cancelamento de Bolsistas -](http://www.propesq.ufpb.br/propesq/contents/downloads/formularios-de-iniciacao-cientifica/formulario-de-substituicao-cancelamento-de-bolsistas-pibic-pibiti-pibic-em.doc) [PIBIC/PIBITI/PIBIC-EM](http://www.propesq.ufpb.br/propesq/contents/downloads/formularios-de-iniciacao-cientifica/formulario-de-substituicao-cancelamento-de-bolsistas-pibic-pibiti-pibic-em.doc) ou o [Formulário de Substituição/Cancelamento](http://www.propesq.ufpb.br/propesq/contents/downloads/formularios-de-iniciacao-cientifica/formulario-de-substituicao-cancelamento-de-alunos-voluntarios-pivic-piviti.doc)  [de Alunos Voluntários -](http://www.propesq.ufpb.br/propesq/contents/downloads/formularios-de-iniciacao-cientifica/formulario-de-substituicao-cancelamento-de-alunos-voluntarios-pivic-piviti.doc) PIVIC/PIVITI com os dados do aluno **a ser substituído**, os do **aluno substituto**, os seus próprios dados e os títulos do projeto e do plano em questão;
	- o Caso o **aluno substituto** não possua cadastro no [SIGPRPG](http://150.165.209.3/sigprpg/login/)**,** o docente deverá realizá-lo em **SERVIÇOS >> CADASTRAR ALUNO/PROFESSOR**. O **LOGIN** e a **SENHA** são o **CPF** do discente, que deve atualizar seus dados no sistema informando-nos, nos devidos campos, a **DECLARAÇÃO DE VÍNCULO** (a mesma gerada pelo **SIGAA**), a **FOTO** ou **CÓPIA DO CPF**, link do **CURRÍCULO LATTES** atualizado e, se PIBIC, PIBITI ou PIBIC-EM, a foto de um comprovante de conta bancária (lembrando que **apenas** serão aceitas contas correntes do Banco do Brasil);
- o Então entregar o formulário na **Coordenação Geral de Programas Acadêmicos e de Iniciação Científica** [Cidade Universitária, Campus I. Prédio da Reitoria, 2º andar] até o **quinto** dia útil do mês;
	- Caso não seja possível a entrega do documento impresso, o docente pode ainda enviá-lo via email [\[cadastrocgpaic@propesq.ufpb.br\]](cadastrocgpaic@propesq.ufpb.br) com **sua assinatura** e a assinatura do **aluno substituto.** Exigimos apenas que, para tal, seja utilizado o email cadastrado no nosso sistema ou o email institucional.

**Atenção!** A substituição só poderá ser feita até o **quinto** dia útil do mês de **abril.**

- Para **MIGRAÇÃO** de **PIVIC** para **PIBIC**, **PIBIC** para **PIVIC**, **PIVITI** para **PIBITI** ou **PIBITI** para **PIVITI**, marcar no formulário a opção **MUDAR P/** e:
	- o O **docente** coordenador do projeto deve preencher, **no computador**, o [Formulário de Substituição/Cancelamento de Bolsistas -](http://www.propesq.ufpb.br/propesq/contents/downloads/formularios-de-iniciacao-cientifica/formulario-de-substituicao-cancelamento-de-bolsistas-pibic-pibiti-pibic-em.doc) [PIBIC/PIBITI/PIBIC-EM](http://www.propesq.ufpb.br/propesq/contents/downloads/formularios-de-iniciacao-cientifica/formulario-de-substituicao-cancelamento-de-bolsistas-pibic-pibiti-pibic-em.doc) ou o [Formulário de Substituição/Cancelamento](http://www.propesq.ufpb.br/propesq/contents/downloads/formularios-de-iniciacao-cientifica/formulario-de-substituicao-cancelamento-de-alunos-voluntarios-pivic-piviti.doc)  [de Alunos Voluntários -](http://www.propesq.ufpb.br/propesq/contents/downloads/formularios-de-iniciacao-cientifica/formulario-de-substituicao-cancelamento-de-alunos-voluntarios-pivic-piviti.doc) PIVIC/PIVITI com os dados do aluno investido no plano, os seus próprios dados e os títulos do projeto e do plano em questão;
	- o Então entregá-lo na **Coordenação Geral de Programas Acadêmicos e de Iniciação Científica** [Cidade Universitária, Campus I. Prédio da Reitoria, 2º andar] até o **quinto** dia útil do mês;
		- Caso não seja possível a entrega do documento impresso, o docente pode ainda enviá-lo via email [\[cadastrocgpaic@propesq.ufpb.br\]](cadastrocgpaic@propesq.ufpb.br) com **sua assinatura**. Exigimos apenas que, para tal, seja utilizado o email cadastrado no nosso sistema ou o email institucional.